#### **PANDUAN PENDAFTARAN PELAJAR BAHARU SECARA DALAM TALIAN**

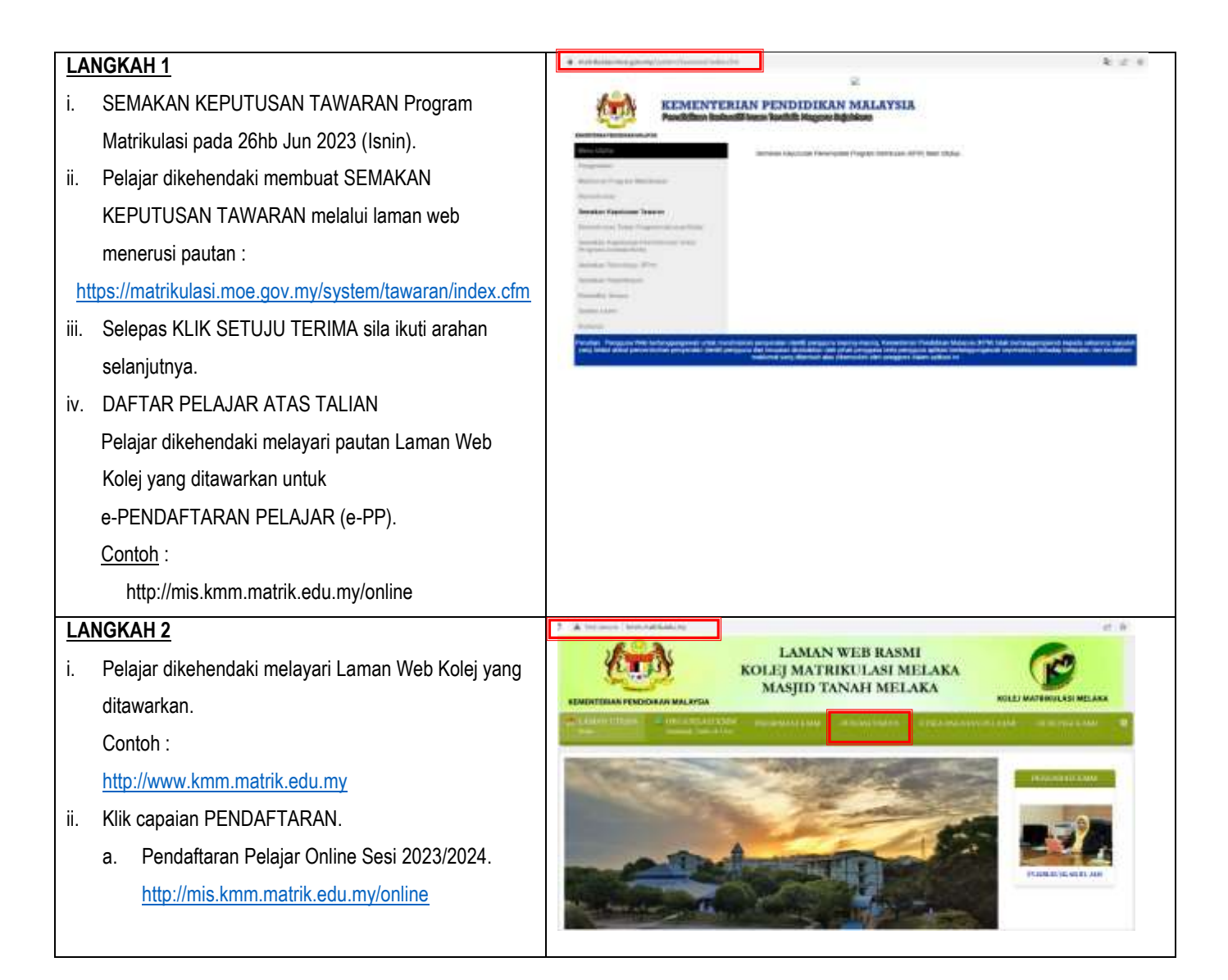

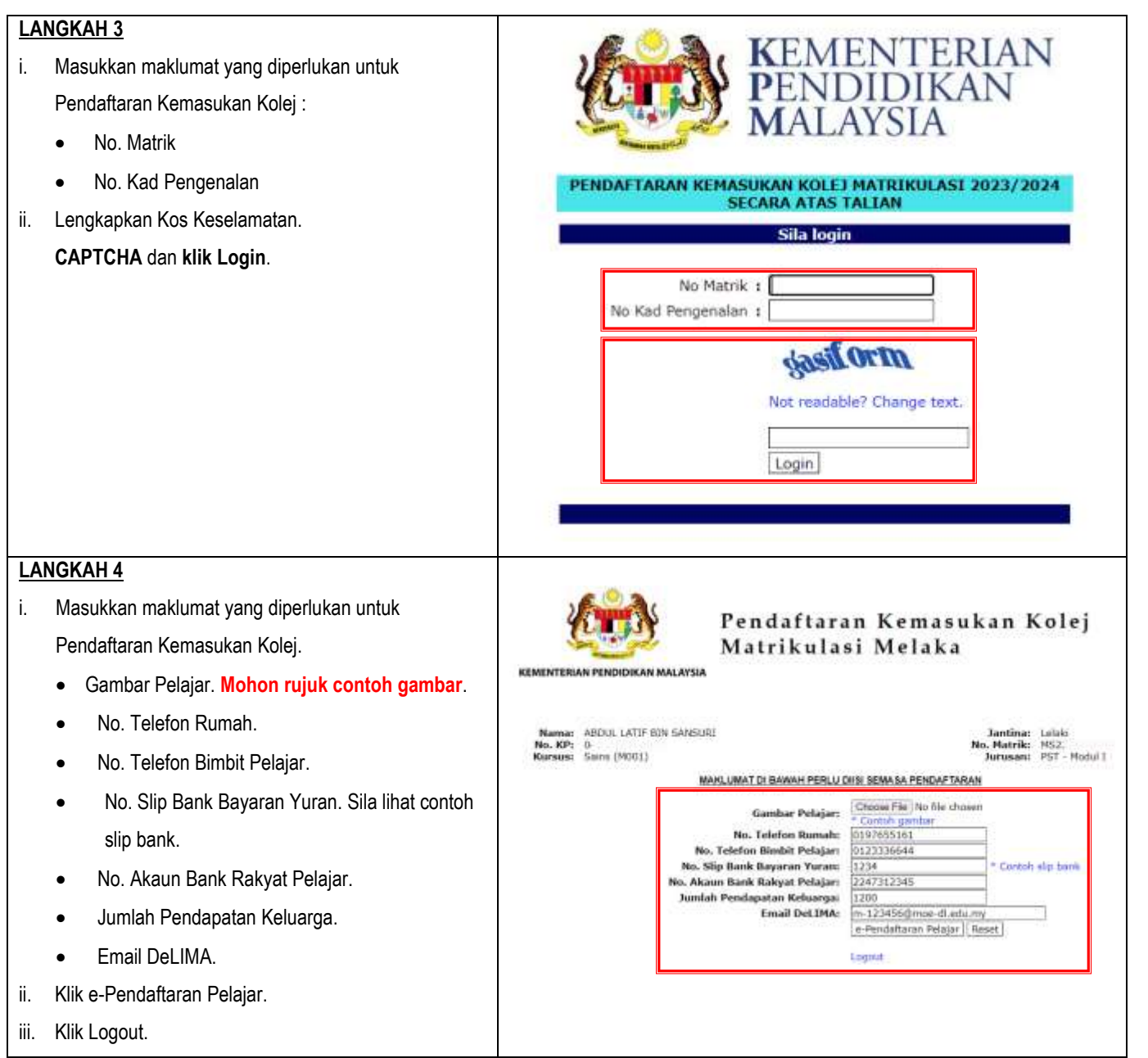

# **LAMPIRAN DOKUMEN BERKAITAN**

#### **CONTOH SLIP BANK (BAYARAN YURAN)**

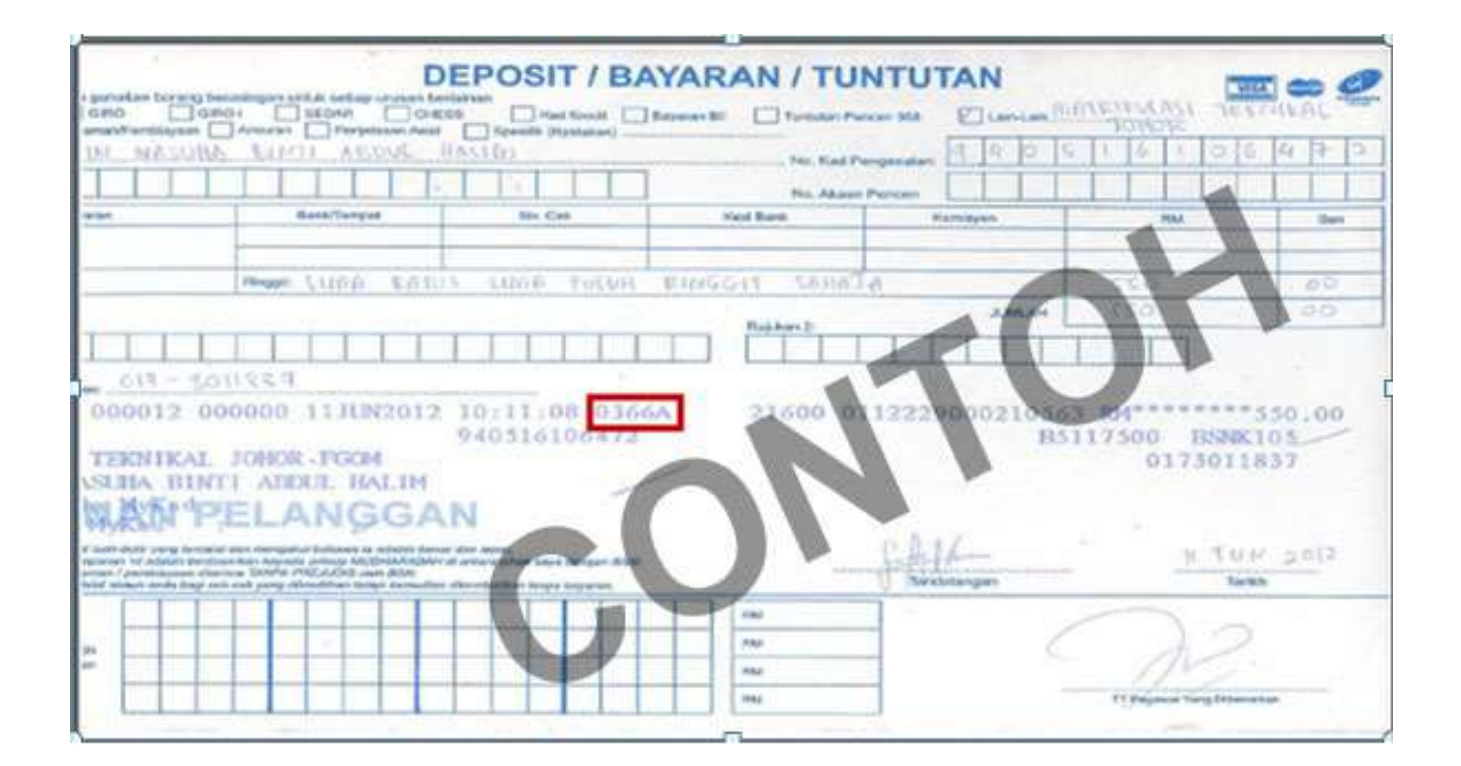

## **CONTOH NO. AKAUN BANK RAKYAT**

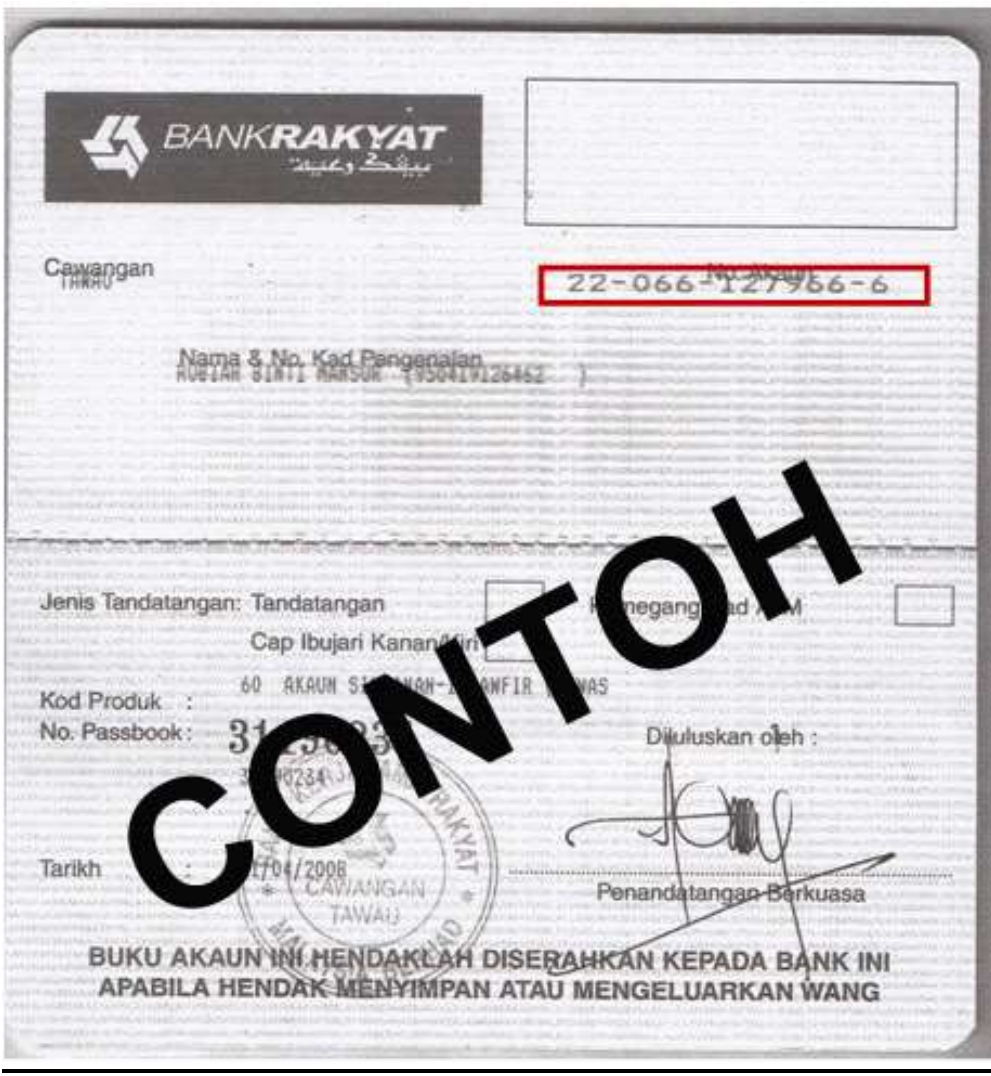

#### **CONTOH SLIP PENDAFTARAN ONLINE DAN TINDAKAN YANG PERLU PELAJAR LAKUKAN**

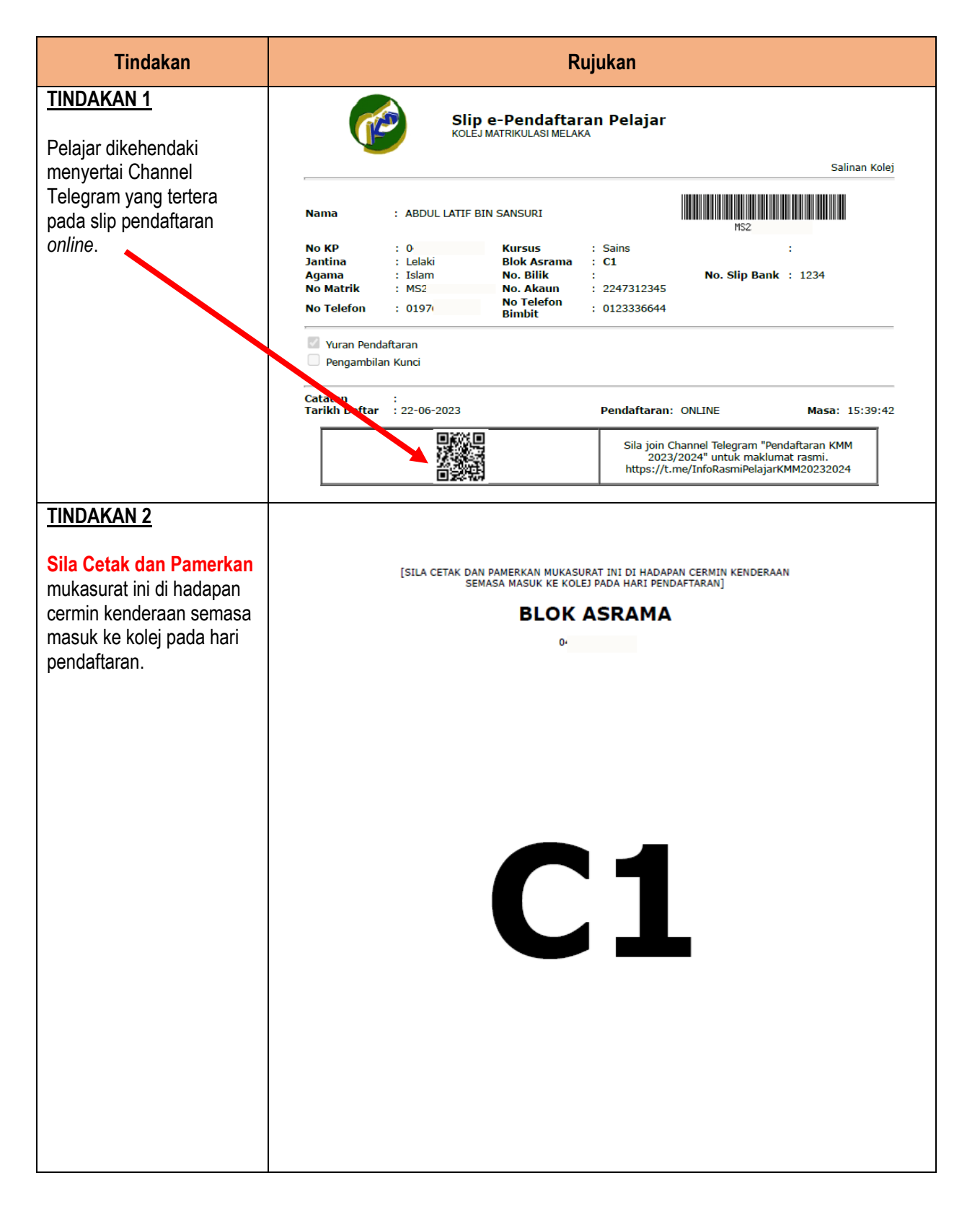

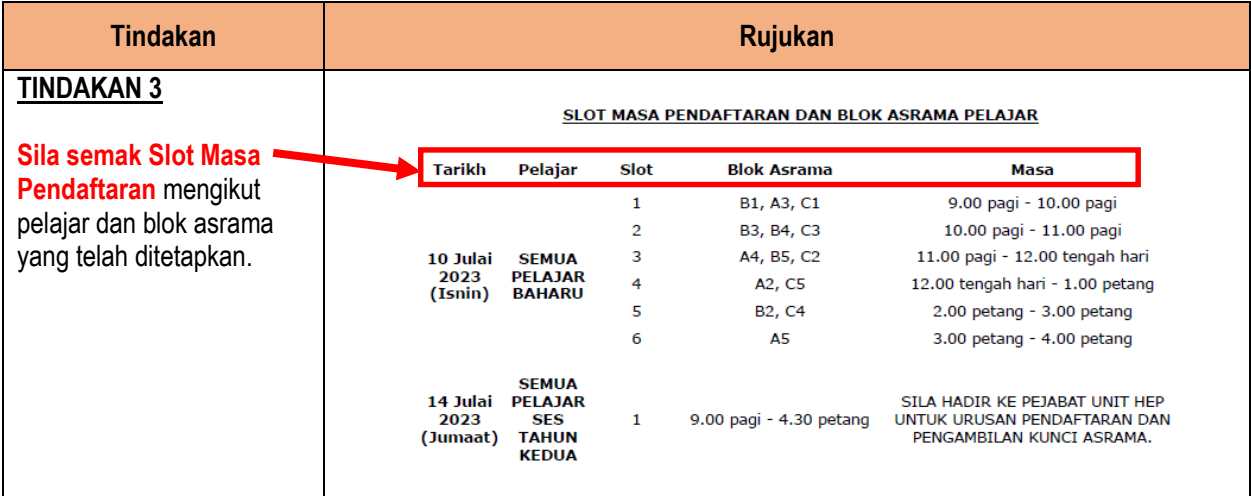

## **CONTOH SPESIFIKASI GAMBAR PELAJAR**

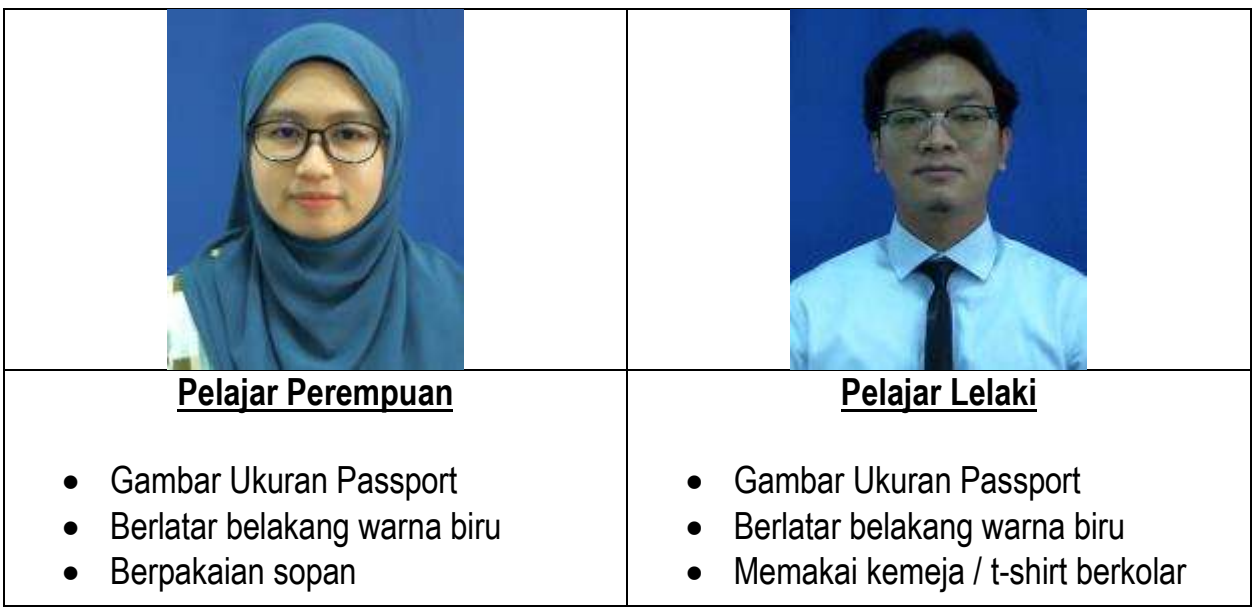

## **Peringatan** :

Sila muatnaik gambar pelajar mengikut spesifikasi yang ditetapkan. Gambar **SWAFOTO** TIDAK AKAN DITERIMA.